Hier rot umrandet findest du den Knopf in den man Ersatzobjekte aktuallieren kann.

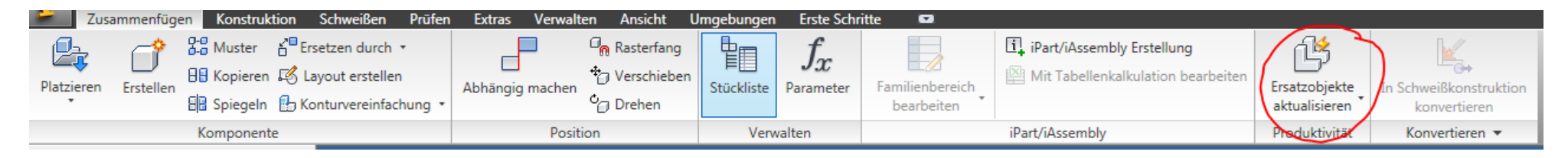

Nicht Gold sondern Grün ist der Gewinnbringer

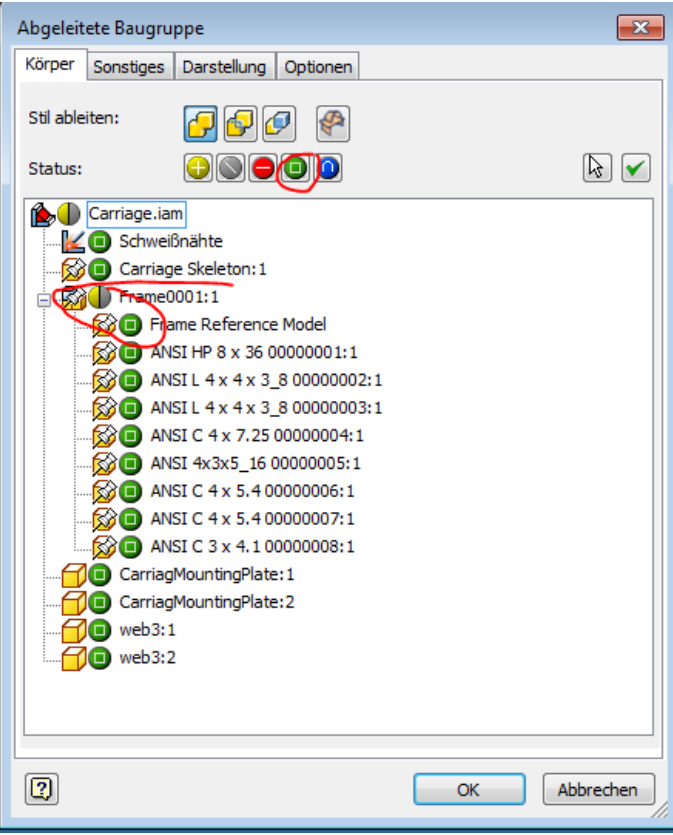